**Lagom For Chrome Активированная полная версия Keygen Скачать [Win/Mac]**

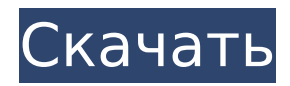

**Lagom For Chrome [Mac/Win] [Updated] 2022**

Запуск поиска Google на рабочем столе в фоновом режиме, что позволяет выполнять различные операции, не покидая страницу. ✔ Поддерживает несколько контекстов: поддерживается API, разные учетные записи Gmail, Facebook, Twitter. ✔ Все поисковые запросы отправляются в Google и сохраняются там. ✔ Нет слежки за вашими пользователями. ✔ Единственный известный инструмент, который на 100 % работает с Google Home. ✔ Открывает новую вкладку с выбранным результатом. ✔ Поддерживает отключение расширения, когда вариант использования 0 Стик-булавка 3 августа 2018 г. Существует множество способов улучшить работу в Интернете, начиная с увеличения скорости интернет-соединения, покупки более удобного кресла или настройки браузера по своему вкусу. Что касается последнего, Lagom для Chrome предоставит вам другой подход к вашим новым вкладкам, позволяя вам выполнять поиск, проверять текущее время, читать вдохновляющие цитаты или получать доступ к предпочитаемым приложениям Google. Воплощение минимализма благодаря продуманному интерфейсу, который делает вещи понятными Глядя на аспект новых вкладок в вашей установке Chrome после развертывания расширения, вы вскоре понимаете, что дизайн и функциональность, которые с ним связаны, довольно хорошо продуманы, особенно с точки зрения сохранения лаконичного макета. Все под рукой, начиная с поля поиска Google, большого, различимого времени дня и даты, а также легкодоступной панели инструментов Google Apps, которая находится в правом верхнем углу и готова служить вам, если вы решите проверить свой почта, календарь, а что нет. Настольные часы, сопровождаемые меняющимися кавычками, которые можно легко изменить для достижения желаемого вида. Предлагаемые настольные часы, а также котировки, которые меняются каждый раз, когда вы выбираете открытие новой вкладки, полезны, будь то то, что вам нужно быстрее определять время, не покидая экземпляр браузера из поля зрения, или, ищите вдохновение в виде разнообразных цитат. Хорошей новостью, однако, является тот факт, что дизайн макета и фона «Новой вкладки» можно легко настроить, так как расширение поставляется с удобным селектором, который позволяет вам просматривать и предварительно просматривать многочисленные дизайны. Элегантное решение для тех, кто хочет добиться большего, нажимая «Новая вкладка» в своем браузере. Будь то вы стремитесь повысить свою производительность, или вы устали от дефолта

## **Lagom For Chrome Crack+ Serial Key Free Download**

Глядя на аспект новых вкладок в вашей установке Chrome после развертывания расширения, вы вскоре понимаете, что дизайн и функциональность, которые с ним связаны, довольно хорошо продуманы, особенно с точки зрения сохранения лаконичного макета. Все под рукой, начиная с поля поиска Google, большого, различимого времени дня и даты, а также легкодоступной панели инструментов Google Apps, которая находится в правом верхнем углу и готова служить вам, если вы решите проверить свой почта, календарь, а что нет. Настольные часы, сопровождаемые меняющимися кавычками, которые можно легко изменить для достижения желаемого вида. Предлагаемые настольные часы, а также котировки, которые меняются каждый раз, когда вы выбираете открытие новой вкладки, полезны, будь то то, что вам нужно быстрее определять время, не покидая экземпляр браузера из поля зрения, или, ищите вдохновение в виде разнообразных цитат. Элегантное решение для тех, кто хочет добиться большего, нажимая «Новая вкладка» в своем браузере. Если вы стремитесь повысить свою производительность или устали от новой страницы по умолчанию, которая появляется при открытии новых вкладок в Chrome, это интересное расширение обязательно поможет вам решить такие проблемы. Функции:- Это расширение поможет внедрить новую концепцию вкладок в браузере Chrome. Вверху также есть полоса прокрутки с возможностью отображения большего количества результатов и мощная поисковая система, когда результатов нет. Фон новой вкладки можно настроить, предлагая множество вариантов дизайна. Новая функция вкладки поддерживает пользовательские URL-адреса и закладки. Все поисковые системы в этом расширении основаны на движке Google. Существуют также сменные приложения Google, к которым можно получить доступ в любое время. Список URL-адресов сохраняется, поэтому вы всегда можете вернуться к нему. Пользователи сообщают, что это замедляет работу Chrome на их компьютерах. Источник расширения: Я попросил две вещи: 1. Ссылка для скачивания, чтобы я мог попробовать сам 2.Платная версия, которая сможет дать вам больше, чем только первые 25 ключевых слов. Спасибо, что нашли время ответить на мои 2 простых вопроса Нажмите, чтобы развернуть... А также?... 1709e42c4c

## **Lagom For Chrome Free Download**

Настраиваемый домашний экран для Chrome Расширьте возможности просмотра Ссылка на социальные сети прямо на главном экране Chrome Персонализируйте рабочий стол с любимыми приложениями, фотографиями, веб-сайтами и т. д. Покажите текущее время и дату красивым и элегантным способом Режим не беспокоить Оптимизировано для iPhone Все фотографии, логотипы и другая графика являются собственностью их владельцев. Все права защищены. Apple, логотип Apple, iPhone и iPod touch являются товарными знаками Apple Inc., зарегистрированными в США и других странах. App Store является знаком обслуживания Apple Inc.

## **What's New In Lagom For Chrome?**

Интерфейс новой вкладки Лучший пользовательский интерфейс панели поиска Google в Chrome Службы Google Часы в настольном стиле Настольные часы Изменить цитату новой вкладки Изменить цитату новой вкладки Добавьте дополнительную новую вкладку на текущую вкладку. Добавьте дополнительную новую вкладку на текущую вкладку. Дополнительные параметры Код: [центр] [ссылка = [center][font=arial black][u]Не забывайте давать чаевые![/u][/font][/center] [центр] [ссылка = [center][b][size=10][color=#E06698][font=arial black]Автор:[/color][/size] [color=#E06698][font=arial black]BitterKing[/font] [/цвет][/цвет] [font=arial black][size=5][color=#E06698][font=arial black] Название плагина: [центр][url= [изображение] [font=arial black][b]Все, что вам нужно знать для приятного просмотра, всегда у вас под рукой. [url= для Chrome[/url] [ссылка = [изображение] [center][font=arial black][b]Чем отличается Lagom для Chrome?[/b][/font][/center] [центр][изображение]

**System Requirements:**

AMD RADEON HD 5900 Series или AMD RADEON HD 6800 Series или эквивалентная графическая карта, совместимая с DirectX 9.0c, с объемом памяти не менее 2048 МБ Процессор 2,0 ГГц Microsoft® Windows® 7, Vista или XP с пакетом обновления 2 16 ГБ ОЗУ 1,25 ГБ свободного места на жестком диске Интернет-соединение для установки и некоторых функций Дополнительные системные требования: HDMI/DisplayPort-совместимый телевизор, проектор или монитор Lumagen® Cinema Suite 10 и не менее 1 ГБ ОЗУ для